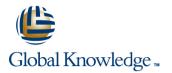

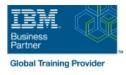

# z/VM & Linux Boot Camp

# Duration: 5 Days Course Code: ZL00G

#### Overview:

This course introduces the system programmer to the tasks required to support a z/VM operating system. It provides an overview of the processes required to install z/VM and perform the required tailoring steps to support guest operating system virtual machines and CMS users. The students will leave the course with the knowledge to perform the steps to add guest systems and other virtual machines to the z/VM system, to apply service to the z/VM system, and to define a minimal TCP/IP configuration. Additionally this course is designed to teach the implementation of SUSE Linux on System z.

# **Target Audience:**

This course is intended for IT professionals who will be responsible for the support of guests and other virtual machines running in the z/VM environment. It assumes that these persons will have little or no experience in the z/VM environment. Additionally anyone responsible for installing, customizing, and maintaining Linux on System z.

## **Objectives:**

| Describe the process of running guests under z/VM        | <ul> <li>• • • • • • • • • • • • • • • • • • •</li></ul>                                   |
|----------------------------------------------------------|--------------------------------------------------------------------------------------------|
| •                                                        | Describe zLinux system management process                                                  |
| Define virtual machines to z/VM and reload the directory | <ul> <li>• • • • • • • • • • • • • • • • • • •</li></ul>                                   |
| •                                                        | Describe zLinux backup and recovery procedures                                             |
| Customize the CP component of the z/VM system            | • • • • • • • • • • • • • • • • • • •                                                      |
| •                                                        | Manage and update zLinux network connectivity issues                                       |
| Customize the TCP/IP files on z/VM                       | • • • • • • • • • • • • • • • • • • •                                                      |
| •                                                        | Implement the z/VM Performance Toolkit                                                     |
| Apply service to the z/VM system                         | <ul> <li>• • • • • • • • • • • • • • • • • • •</li></ul>                                   |
| Install SUSE Linux on System z                           | <ul> <li>Prerequisite to z/VM and Linux Connectivity and Management<br/>(ZV100)</li> </ul> |
| Install additional packages                              | Prerequisite to z/VM RACF and DirMaint Implementation (ZV200)                              |
|                                                          |                                                                                            |

# Prerequisites:

You should have basic computer skills and knowledge.

# Content:

# Welcome

- Unit 3: Directory
- Unit 5: z/VM networking
- Exercise 7: SUSE Linux lab overview
- Unit 9: Network connectivity

# Unit 1: z/VM and zLinux overview

- Unit 2: Installation
- Exercise 1: z/VM logon overview
- Exercise 2: z/VM installation
- Day 2
- Exercise 3: z/VM directory maintenance
- Unit 4: CP system configuration
- Exercise 4: CP system configuration
- Day 3
- Exercise 5: z/VM networking
- Unit 6: VMSES/E
- Exercise 6: Servicing z/VM (VMSES/E)
- Unit 7: Installing SUSE Linux on System z
  Day 4
- Exercise 8: SUSE Linux installation on System z
- Unit 8: Installing additional packages
- Exercise 9: SUSE Linux basics
- Exercise 10: SUSE installing additional packages
- Day 5
- Exercise 11: SUSE Linux networking
- Unit 10: System management
- Exercise 12: SUSE Linux system management
- Unit 11: Backup and recovery
- Exercise 13: SUSE Linux TSM client
- Unit 12: z/VM Performance Toolkit configuration
- Exercise 14: z/VM Performance Toolkit configuration

# Unit 1: z/VM and zLinux overview

- Unit 2: Installation
- Exercise 1: z/VM logon overview
- Exercise 2: z/VM installation
- Day 2
- Exercise 3: z/VM directory maintenance
- Unit 4: CP system configuration
- Exercise 4: CP system configuration
- Day 3
- Exercise 5: z/VM networking
- Unit 6: VMSES/E
- Exercise 6: Servicing z/VM (VMSES/E)
- Unit 7: Installing SUSE Linux on System z
- Day 4

**ZL00G** 

- Exercise 8: SUSE Linux installation on System z
- Unit 8: Installing additional packages
- Exercise 9: SUSE Linux basics
- Exercise 10: SUSE installing additional packages

- Welcome
- Unit 3: Directory
- Unit 5: z/VM networking
- Exercise 7: SUSE Linux lab overview
- Unit 9: Network connectivity
- Unit 1: z/VM and zLinux overview
- Unit 2: Installation
- Exercise 1: z/VM logon overview
- Exercise 2: z/VM installation
- Day 2
- Exercise 3: z/VM directory maintenance
- Unit 4: CP system configuration
- Exercise 4: CP system configuration
   Day 3
- Exercise 5: z/VM networking
- Unit 6: VMSES/E
- Exercise 6: Servicing z/VM (VMSES/E)
- Unit 7: Installing SUSE Linux on System z
- Day 4
- Exercise 8: SUSE Linux installation on System z
- Unit 8: Installing additional packages
- Exercise 9: SUSE Linux basics
- Exercise 10: SUSE installing additional packages
- 🗕 Day 5
- Exercise 11: SUSE Linux networking
- Unit 10: System management
- Exercise 12: SUSE Linux system
- management
- Unit 11: Backup and recovery
- Exercise 13: SUSE Linux TSM client
   Unit 12: z/VM Performance Toolkit configuration
- Exercise 14: z/VM Performance Toolkit configuration
- Unit 1: z/VM and zLinux overview
- Unit 2: Installation
- Exercise 1: z/VM logon overview
- Exercise 2: z/VM installation
- Day 2
- Exercise 3: z/VM directory maintenance
- Unit 4: CP system configuration
- Exercise 4: CP system configuration
- Day 3
- Exercise 5: z/VM networking
- Unit 6: VMSES/E
- Exercise 6: Servicing z/VM (VMSES/E)
- Unit 7: Installing SUSE Linux on System
- z Day 4

www.globalknowledge.com/en-eg/

- Exercise 8: SUSE Linux installation on System z
- Unit 8: Installing additional packages
- Exercise 9: SUSE Linux basics

- Unit 1: z/VM and zLinux overview
- Unit 2: Installation

Unit 6: VMSES/E

Dav 2

Day 3

Day 4

System z

packages

management

configuration

configuration

Unit 3: Directory

Unit 2: Installation

Unit 6: VMSES/E

Day 2

Day 3

Day 4

System z

packages

training@globalknowledge.com.eg

Unit 5: z/VM networking

Unit 9: Network connectivity

Welcome

Dav 5

Exercise 1: z/VM logon overview

Exercise 3: z/VM directory maintenance
 Unit 4: CP system configuration
 Exercise 4: CP system configuration

Exercise 6: Servicing z/VM (VMSES/E)
 Unit 7: Installing SUSE Linux on System z

Exercise 8: SUSE Linux installation on

Unit 8: Installing additional packages

Exercise 10: SUSE installing additional

Exercise 11: SUSE Linux networking

Exercise 13: SUSE Linux TSM client

Exercise 14: z/VM Performance Toolkit

Exercise 7: SUSE Linux lab overview

Unit 1: z/VM and zLinux overview

Exercise 1: z/VM logon overview

Unit 4: CP system configuration

Exercise 5: z/VM networking

Exercise 4: CP system configuration

Exercise 6: Servicing z/VM (VMSES/E)

Exercise 8: SUSE Linux installation on

Unit 8: Installing additional packages

Exercise 10: SUSE installing additional

00 20 (0) 2 2269 1982 or

16142

Exercise 9: SUSE Linux basics

Unit 7: Installing SUSE Linux on System z

Exercise 3: z/VM directory maintenance

Exercise 2: z/VM installation

Unit 12: z/VM Performance Toolkit

Exercise 9: SUSE Linux basics

Unit 10: System management

Unit 11: Backup and recovery

Exercise 12: SUSE Linux system

Exercise 2: z/VM installation

Exercise 5: z/VM networking

- Day 5
- Exercise 11: SUSE Linux networking
- Unit 10: System management
- Exercise 12: SUSE Linux system management
- Unit 11: Backup and recovery
- Exercise 13: SUSE Linux TSM client
- Unit 12: z/VM Performance Toolkit configuration
- Exercise 14: z/VM Performance Toolkit configuration

- Unit 1: z/VM and zLinux overview
- Unit 2: Installation
- Exercise 1: z/VM logon overview
- Exercise 2: z/VM installation
- Day 2
- Exercise 3: z/VM directory maintenance
- Unit 4: CP system configuration
- Exercise 4: CP system configuration
- Day 3
- Exercise 5: z/VM networking
- Unit 6: VMSES/E
- Exercise 6: Servicing z/VM (VMSES/E)
- Unit 7: Installing SUSE Linux on System z
- Day 4
- Exercise 8: SUSE Linux installation on System z
- Unit 8: Installing additional packages
- Exercise 9: SUSE Linux basics
- Exercise 10: SUSE installing additional packages
- Day 5
- Exercise 11: SUSE Linux networking
- Unit 10: System management
   Exercise 12: SUSE Linux system management
- Unit 11: Backup and recovery
- Exercise 13: SUSE Linux TSM client
- Unit 12: z/VM Performance Toolkit configuration
- Exercise 14: z/VM Performance Toolkit configuration

# Unit 1: z/VM and zLinux overview

- Unit 2: Installation
- Exercise 1: z/VM logon overview
- Exercise 2: z/VM installation
- Day 2
- Exercise 3: z/VM directory maintenance
- Unit 4: CP system configuration
- Exercise 4: CP system configuration
- Day 3
- Exercise 5: z/VM networking
- Unit 6: VMSES/E
- Exercise 6: Servicing z/VM (VMSES/E)
- Unit 7: Installing SUSE Linux on System z
- Day 4

**ZL00G** 

- Exercise 8: SUSE Linux installation on System z
- Unit 8: Installing additional packages
- Exercise 9: SUSE Linux basics

- Exercise 10: SUSE installing additional packages
- Day 5
- Exercise 11: SUSE Linux networking
- Unit 10: System management
- Exercise 12: SUSE Linux system
- management
- Unit 11: Backup and recovery
- Exercise 13: SUSE Linux TSM client
   Unit 12: z/VM Performance Toolkit configuration
- Exercise 14: z/VM Performance Toolkit configuration
- Unit 1: z/VM and zLinux overview
- Unit 2: Installation
- Exercise 1: z/VM logon overview
- Exercise 2: z/VM installation
- Day 2
- Exercise 3: z/VM directory maintenance
- Unit 4: CP system configuration
- Exercise 4: CP system configuration
- Day 3
- Exercise 5: z/VM networking
- Unit 6: VMSES/E
- Exercise 6: Servicing z/VM (VMSES/E)
- Unit 7: Installing SUSE Linux on System z
- Day 4
- Exercise 8: SUSE Linux installation on System z
- Unit 8: Installing additional packages
- Exercise 9: SUSE Linux basics
- Exercise 10: SUSE installing additional packages
- Day 5
- Exercise 11: SUSE Linux networking
- Unit 10: System management
- Exercise 12: SUSE Linux system management
- Unit 11: Backup and recovery
- Exercise 13: SUSE Linux TSM client
   Unit 12: z/VM Performance Toolkit configuration
- Exercise 14: z/VM Performance Toolkit configuration
- Unit 1: z/VM and zLinux overview
- Unit 2: Installation
- Exercise 1: z/VM logon overview
- Exercise 2: z/VM installation
- 📕 Day 2
- Exercise 3: z/VM directory maintenance
- Unit 4: CP system configuration
- Exercise 4: CP system configuration
- Day 3
- Exercise 5: z/VM networking
- Unit 6: VMSES/E
- Exercise 6: Servicing z/VM (VMSES/E)
- Unit 7: Installing SUSE Linux on System
- z Day 4

www.globalknowledge.com/en-eg/

Day 5

management

configuration

configuration

Unit 2: Installation

Unit 6: VMSES/E

Day 2

Dav 3

Day 4

System z

packages

management

configuration

configuration

Unit 2: Installation

Unit 6: VMSES/E

Dav 2

Day 3

Day 4

training@globalknowledge.com.eg

System z

Day 5

Exercise 11: SUSE Linux networking

Exercise 13: SUSE Linux TSM client

Exercise 14: z/VM Performance Toolkit

Unit 12: z/VM Performance Toolkit

Unit 1: z/VM and zLinux overview

Exercise 1: z/VM logon overview

Unit 4: CP system configuration

Exercise 5: z/VM networking

Exercise 3: z/VM directory maintenance

Exercise 4: CP system configuration

Exercise 6: Servicing z/VM (VMSES/E)

Exercise 8: SUSE Linux installation on

Unit 8: Installing additional packages

Exercise 10: SUSE installing additional

Exercise 11: SUSE Linux networking

Exercise 13: SUSE Linux TSM client

Exercise 14: z/VM Performance Toolkit

Unit 12: z/VM Performance Toolkit

Unit 1: z/VM and zLinux overview

Exercise 1: z/VM logon overview

Unit 4: CP system configuration

Exercise 5: z/VM networking

Exercise 4: CP system configuration

Exercise 6: Servicing z/VM (VMSES/E)

Exercise 8: SUSE Linux installation on

Unit 8: Installing additional packages

Exercise 9: SUSE Linux basics

Unit 7: Installing SUSE Linux on System z

00 20 (0) 2 2269 1982 or

16142

Exercise 3: z/VM directory maintenance

Exercise 2: z/VM installation

Exercise 9: SUSE Linux basics

Unit 10: System management

Unit 11: Backup and recovery

Exercise 12: SUSE Linux system

Unit 7: Installing SUSE Linux on System z

Exercise 2: z/VM installation

Unit 10: System management

Unit 11: Backup and recovery

Exercise 12: SUSE Linux system

- Exercise 10: SUSE installing additional packages
- Day 5
- Exercise 11: SUSE Linux networking
- Unit 10: System management
- Exercise 12: SUSE Linux system management
- Unit 11: Backup and recovery
- Exercise 13: SUSE Linux TSM client
- Unit 12: z/VM Performance Toolkit configuration
- Exercise 14: z/VM Performance Toolkit configuration
- Unit 1: z/VM and zLinux overview
- Unit 2: Installation
- Exercise 1: z/VM logon overview
- Exercise 2: z/VM installation
- Day 2
- Exercise 3: z/VM directory maintenance
- Unit 4: CP system configuration
- Exercise 4: CP system configuration
- Day 3
- Exercise 5: z/VM networking
- Unit 6: VMSES/E
- Exercise 6: Servicing z/VM (VMSES/E)
- Unit 7: Installing SUSE Linux on System z
- Day 4
- Exercise 8: SUSE Linux installation on System z
- Unit 8: Installing additional packages
- Exercise 9: SUSE Linux basics
- Exercise 10: SUSE installing additional packages
- Day 5
- Exercise 11: SUSE Linux networking
- Unit 10: System management
- Exercise 12: SUSE Linux system management
- Unit 11: Backup and recovery
- Exercise 13: SUSE Linux TSM client
- Unit 12: z/VM Performance Toolkit configuration
- Exercise 14: z/VM Performance Toolkit configuration
- Welcome
- Unit 3: Directory
- Unit 5: z/VM networking
- Exercise 7: SUSE Linux lab overview
- Unit 9: Network connectivity
- Unit 1: z/VM and zLinux overview
- Unit 2: Installation
- Exercise 1: z/VM logon overview
- Exercise 2: z/VM installation
- Day 2

**ZL00G** 

- Exercise 3: z/VM directory maintenance
- Unit 4: CP system configuration
- Exercise 4: CP system configuration

- Exercise 8: SUSE Linux installation on System z
- Unit 8: Installing additional packages
- Exercise 9: SUSE Linux basics
- Exercise 10: SUSE installing additional packages
- Day 5
- Exercise 11: SUSE Linux networking
- Unit 10: System management
- Exercise 12: SUSE Linux system management
- Unit 11: Backup and recovery
- Exercise 13: SUSE Linux TSM client
   Unit 12: z/VM Performance Toolkit configuration
- Exercise 14: z/VM Performance Toolkit configuration
- Unit 1: z/VM and zLinux overview
- Unit 2: Installation
- Exercise 1: z/VM logon overview
- Exercise 2: z/VM installation
- Day 2
- Exercise 3: z/VM directory maintenance
- Unit 4: CP system configuration
- Exercise 4: CP system configuration
- E Day 3
- Exercise 5: z/VM networking
- Unit 6: VMSES/E
- Exercise 6: Servicing z/VM (VMSES/E)
- Unit 7: Installing SUSE Linux on System z
- Day 4
- Exercise 8: SUSE Linux installation on System z
- Unit 8: Installing additional packages
- Exercise 9: SUSE Linux basics
- Exercise 10: SUSE installing additional packages
- Day 5
- Exercise 11: SUSE Linux networking
- Unit 10: System management
- Exercise 12: SUSE Linux system management
- Unit 11: Backup and recovery
- Exercise 13: SUSE Linux TSM client
   Unit 12: z/VM Performance Toolkit
- configuration
   Exercise 14: z/VM Performance Toolkit configuration
- Welcome
- Unit 3: Directory
- Unit 5: z/VM networking
- Exercise 7: SUSE Linux lab overview
- Unit 9: Network connectivity
- Unit 1: z/VM and zLinux overview
- Unit 2: Installation

www.globalknowledge.com/en-eg/

Exercise 1: z/VM logon overview

- Exercise 10: SUSE installing additional packages
- Day 5
- Exercise 11: SUSE Linux networking
- Unit 10: System management
   Exercise 12: SUSE Linux system management
- Unit 11: Backup and recovery
- Exercise 13: SUSE Linux TSM client
- Unit 12: z/VM Performance Toolkit configuration

Unit 1: z/VM and zLinux overview

Exercise 1: z/VM logon overview

Unit 4: CP system configuration

Exercise 5: z/VM networking

Exercise 3: z/VM directory maintenance

Exercise 4: CP system configuration

Exercise 6: Servicing z/VM (VMSES/E)

Exercise 8: SUSE Linux installation on

Unit 8: Installing additional packages

Exercise 10: SUSE installing additional

Exercise 11: SUSE Linux networking

Exercise 13: SUSE Linux TSM client

Exercise 14: z/VM Performance Toolkit

Unit 12: z/VM Performance Toolkit

Unit 1: z/VM and zLinux overview

Exercise 1: z/VM logon overview

Unit 4: CP system configuration

Exercise 5: z/VM networking

Exercise 4: CP system configuration

Exercise 6: Servicing z/VM (VMSES/E)
 Unit 7: Installing SUSE Linux on System z

Exercise 8: SUSE Linux installation on

00 20 (0) 2 2269 1982 or

16142

Exercise 3: z/VM directory maintenance

Exercise 2: z/VM installation

Exercise 9: SUSE Linux basics

Unit 10: System management

Unit 11: Backup and recovery

Exercise 12: SUSE Linux system

Unit 7: Installing SUSE Linux on System z

Exercise 2: z/VM installation

Unit 2. Installation

Unit 6: VMSES/E

Dav 2

Dav 3

Dav 4

System z

packages

management

configuration

configuration

Unit 2: Installation

Unit 6: VMSES/E

Day 2

Day 3

Dav 4

training@globalknowledge.com.eg

System z

Day 5

Exercise 14: z/VM Performance Toolkit configuration

- Day 3
- Exercise 5: z/VM networking
- Unit 6: VMSES/E
- Exercise 6: Servicing z/VM (VMSES/E)
- Unit 7: Installing SUSE Linux on System z
- Day 4
- Exercise 8: SUSE Linux installation on System z
- Unit 8: Installing additional packages
- Exercise 9: SUSE Linux basics
- Exercise 10: SUSE installing additional packages
- Day 5
- Exercise 11: SUSE Linux networking
- Unit 10: System management
- Exercise 12: SUSE Linux system management
- Unit 11: Backup and recovery
- Exercise 13: SUSE Linux TSM client
- Unit 12: z/VM Performance Toolkit configuration
- Exercise 14: z/VM Performance Toolkit configuration
- Unit 1: z/VM and zLinux overview
- Unit 2: Installation
- Exercise 1: z/VM logon overview
- Exercise 2: z/VM installation
- Day 2
- Exercise 3: z/VM directory maintenance
- Unit 4: CP system configuration
- Exercise 4: CP system configuration
- Day 3
- Exercise 5: z/VM networking
- Unit 6: VMSES/E
- Exercise 6: Servicing z/VM (VMSES/E)
- Unit 7: Installing SUSE Linux on System z
- Day 4
- Exercise 8: SUSE Linux installation on System z
- Unit 8: Installing additional packages
- Exercise 9: SUSE Linux basics
- Exercise 10: SUSE installing additional packages
- Day 5
- Exercise 11: SUSE Linux networking
- Unit 10: System management
- Exercise 12: SUSE Linux system management
- Unit 11: Backup and recovery
- Exercise 13: SUSE Linux TSM client
- Unit 12: z/VM Performance Toolkit configuration
- Exercise 14: z/VM Performance Toolkit configuration
- Unit 1: z/VM and zLinux overview
- Unit 2: Installation
- Exercise 1: z/VM logon overview
- Exercise 2: z/VM installation
- Day 2

**ZL00G** 

Exercise 3: z/VM directory maintenance

- Exercise 2: z/VM installation
- Day 2
- Exercise 3: z/VM directory maintenance
- Unit 4: CP system configuration
- Exercise 4: CP system configuration
   Day 3
- Exercise 5: z/VM networking
- Unit 6: VMSES/E
- Exercise 6: Servicing z/VM (VMSES/E)
- Unit 7: Installing SUSE Linux on System
- Day 4
- Exercise 8: SUSE Linux installation on System z
- Unit 8: Installing additional packages
- Exercise 9: SUSE Linux basics
- Exercise 10: SUSE installing additional packages
- Day 5
- Exercise 11: SUSE Linux networking
- Unit 10: System management
- Exercise 12: SUSE Linux system management
- Unit 11: Backup and recovery
- Exercise 13: SUSE Linux TSM client
   Unit 12: z/VM Performance Toolkit
- configuration
- Exercise 14: z/VM Performance Toolkit configuration
- Unit 1: z/VM and zLinux overview
- Unit 2: Installation
- Exercise 1: z/VM logon overview
- Exercise 2: z/VM installation
- Day 2
- Exercise 3: z/VM directory maintenance
- Unit 4: CP system configuration
- Exercise 4: CP system configuration
- Day 3
- Exercise 5: z/VM networking
- Unit 6: VMSES/E
- Exercise 6: Servicing z/VM (VMSES/E)
- Unit 7: Installing SUSE Linux on System z
- Day 4
- Exercise 8: SUSE Linux installation on System z
- Unit 8: Installing additional packages
- Exercise 9: SUSE Linux basics
- Exercise 10: SUSE installing additional packages
- 📕 Day 5

www.globalknowledge.com/en-eg/

- Exercise 11: SUSE Linux networking
- Unit 10: System management
- Exercise 12: SUSE Linux system management
- Unit 11: Backup and recovery
- Exercise 13: SUSE Linux TSM client
   Unit 12: z/VM Performance Toolkit configuration
- Exercise 14: z/VM Performance Toolkit configuration

- Unit 8: Installing additional packages
- Exercise 9: SUSE Linux basics
- Exercise 10: SUSE installing additional packages
   Day 5

Exercise 11: SUSE Linux networking

Exercise 13: SUSE Linux TSM client

Exercise 14: z/VM Performance Toolkit

Unit 12: z/VM Performance Toolkit

Unit 1: z/VM and zLinux overview

Exercise 1: z/VM logon overview

Unit 4: CP system configuration

Exercise 5: z/VM networking

Exercise 4: CP system configuration

Exercise 6: Servicing z/VM (VMSES/E)

Exercise 8: SUSE Linux installation on

Unit 8: Installing additional packages

Exercise 10: SUSE installing additional

Exercise 11: SUSE Linux networking

Exercise 13: SUSE Linux TSM client

Exercise 14: z/VM Performance Toolkit

Unit 12: z/VM Performance Toolkit

Unit 1: z/VM and zLinux overview

Exercise 1: z/VM logon overview

Unit 4: CP system configuration

Exercise 5: z/VM networking

Exercise 4: CP system configuration

Exercise 6: Servicing z/VM (VMSES/E)

Unit 7: Installing SUSE Linux on System z

00 20 (0) 2 2269 1982 or

16142

Exercise 3: z/VM directory maintenance

Exercise 2: z/VM installation

Exercise 9: SUSE Linux basics

Unit 10: System management

Unit 11: Backup and recovery

Exercise 12: SUSE Linux system

Unit 7: Installing SUSE Linux on System z

Exercise 3: z/VM directory maintenance

Exercise 2: z/VM installation

Unit 10: System management
 Exercise 12: SUSE Linux system

Unit 11: Backup and recovery

management

configuration

configuration

Unit 2: Installation

Unit 6: VMSES/E

Day 2

Day 3

Day 4

System z

packages

management

configuration

configuration

Unit 2: Installation

Unit 6: VMSES/E

Day 2

Day 3

Day 4

training@globalknowledge.com.eg

Day 5

- Unit 4: CP system configuration
- Exercise 4: CP system configuration
- Day 3
- Exercise 5: z/VM networking
- Unit 6: VMSES/E
- Exercise 6: Servicing z/VM (VMSES/E)
- Unit 7: Installing SUSE Linux on System z
- Day 4
- Exercise 8: SUSE Linux installation on System z
- Unit 8: Installing additional packages
- Exercise 9: SUSE Linux basics
- Exercise 10: SUSE installing additional packages
- Day 5
- Exercise 11: SUSE Linux networking
- Unit 10: System management
- Exercise 12: SUSE Linux system management
- Unit 11: Backup and recovery
- Exercise 13: SUSE Linux TSM client
- Unit 12: z/VM Performance Toolkit configuration
- Exercise 14: z/VM Performance Toolkit configuration
- Unit 1: z/VM and zLinux overview
- Unit 2: Installation
- Exercise 1: z/VM logon overview
- Exercise 2: z/VM installation
- Day 2
- Exercise 3: z/VM directory maintenance
- Unit 4: CP system configuration
- Exercise 4: CP system configuration
- Day 3
- Exercise 5: z/VM networking
- Unit 6: VMSES/E
- Exercise 6: Servicing z/VM (VMSES/E)
- Unit 7: Installing SUSE Linux on System z
- Day 4
- Exercise 8: SUSE Linux installation on System z
- Unit 8: Installing additional packages
- Exercise 9: SUSE Linux basics
- Exercise 10: SUSE installing additional packages
- Day 5

**ZL00G** 

- Exercise 11: SUSE Linux networking
- Unit 10: System management
- Exercise 12: SUSE Linux system management
- Unit 11: Backup and recovery
- Exercise 13: SUSE Linux TSM client
- Unit 12: z/VM Performance Toolkit configuration
- Exercise 14: z/VM Performance Toolkit configuration

- Unit 1: z/VM and zLinux overview
- Unit 2: Installation
- Exercise 1: z/VM logon overview
- Exercise 2: z/VM installation
- Day 2
- Exercise 3: z/VM directory maintenance
- Unit 4: CP system configuration
- Exercise 4: CP system configuration
- Day 3
- Exercise 5: z/VM networking
- Unit 6: VMSES/E
- Exercise 6: Servicing z/VM (VMSES/E)
- Unit 7: Installing SUSE Linux on System z
- Day 4
- Exercise 8: SUSE Linux installation on System z
- Unit 8: Installing additional packages
- Exercise 9: SUSE Linux basics
- Exercise 10: SUSE installing additional packages
- Day 5
- Exercise 11: SUSE Linux networking
- Unit 10: System management
- Exercise 12: SUSE Linux system management
- Unit 11: Backup and recovery
- Exercise 13: SUSE Linux TSM clientUnit 12: z/VM Performance Toolkit
- configuration Exercise 14: z/VM Performance Toolkit configuration
- Unit 1: z/VM and zLinux overview
- Unit 2: Installation
- Exercise 1: z/VM logon overview
- Exercise 2: z/VM installation
- Day 2
- Exercise 3: z/VM directory maintenance
- Unit 4: CP system configuration
- Exercise 4: CP system configuration
- Day 3
- Exercise 5: z/VM networking
- Unit 6: VMSES/E
- Exercise 6: Servicing z/VM (VMSES/E)
- Unit 7: Installing SUSE Linux on System
- z Day 4
- Exercise 8: SUSE Linux installation on System z
- Unit 8: Installing additional packages
- Exercise 9: SUSE Linux basics
- Exercise 10: SUSE installing additional packages
- Day 5

www.globalknowledge.com/en-eg/

- Exercise 11: SUSE Linux networking
- Unit 10: System management
- Exercise 12: SUSE Linux system management
- Unit 11: Backup and recovery
- Exercise 13: SUSE Linux TSM client

training@globalknowledge.com.eg

Unit 12: z/VM Performance Toolkit configuration

- Exercise 8: SUSE Linux installation on System z
- Unit 8: Installing additional packages
- Exercise 9: SUSE Linux basics

Unit 10: System management

Unit 11: Backup and recovery

Exercise 12: SUSE Linux system

Day 5

management

configuration

configuration

Exercise 10: SUSE installing additional packages

Exercise 11: SUSE Linux networking

Exercise 13: SUSE Linux TSM client

Exercise 14: z/VM Performance Toolkit

00 20 (0) 2 2269 1982 or

16142

Unit 12: z/VM Performance Toolkit

# **Further Information:**

For More information, or to book your course, please call us on 00 20 (0) 2 2269 1982 or 16142

training@globalknowledge.com.eg

www.globalknowledge.com/en-eg/

Global Knowledge, 16 Moustafa Refaat St. Block 1137, Sheraton Buildings, Heliopolis, Cairo